#### **CS162 Operating Systems and Systems Programming Lecture 23**

#### **HTTP and Peer-to-Peer Networks**

April 20, 2011 Ion Stoica http://inst.eecs.berkeley.edu/~cs162

## **Recap: RPC Server Crashes**

- Three cases
	- Crash after execution
	- Crash before execution
	- Crash during the execution
- Three possible semantics
	- At least once semantics
		- » Client keeps trying until it gets a reply
	- At most once semantics
		- » Client gives up on failure
	- Exactly once semantics
		- » Can this be correctly implemented?

# **Why Not Use Logging?**

- Assume
	- Server can log either before starting or after executing the operation
	- Server restarts after crashing
- First case:
	- Server execute operation first, then logs "done"
	- What semantics does this implement?
- Second case:
	- Server logs "start", and then execute operation
	- What semantics does this implement?
- So, can you ensure "exactly once" semantics?

## **Today's Lecture**

- Web
	- Hypertext Transport Protocol
- Peer-to-Peer networks
	- Distributed Hash Tables (DHTs)

## **The Web**

- Core components:
	- Servers: store files and execute remote commands
	- Browsers: retrieve and display "pages"
	- Uniform Resource Locators (URLs): way to refer to pages
- A protocol to transfer information between clients and servers
	- HTTP

## **Uniform Record Locator (URL)**

protocol://host-name:port/directory-path/resource

- E.g., http://www-inst.eecs.berkeley.edu/~cs162/sp11/
- Extend to program executions as well…
	- http://www.google.com/ #sclient=psy&hl=en&source=hp&q=cs162+berkeley&aq=0&aqi=g5&aq l=&oq=&pbx=1&bav=on.2,or.r\_gc.r\_pw.&fp=1ef120049c3f5a29

#### **Hyper Text Transfer Protocol (HTTP)**

- Client-server architecture
- Synchronous request/reply protocol
	- Runs over TCP, Port 80
- Stateless
	- Server does not keep state about client across requests, i.e., after each request the web server forgets about client
	- Why is this good?

### **Big Picture**

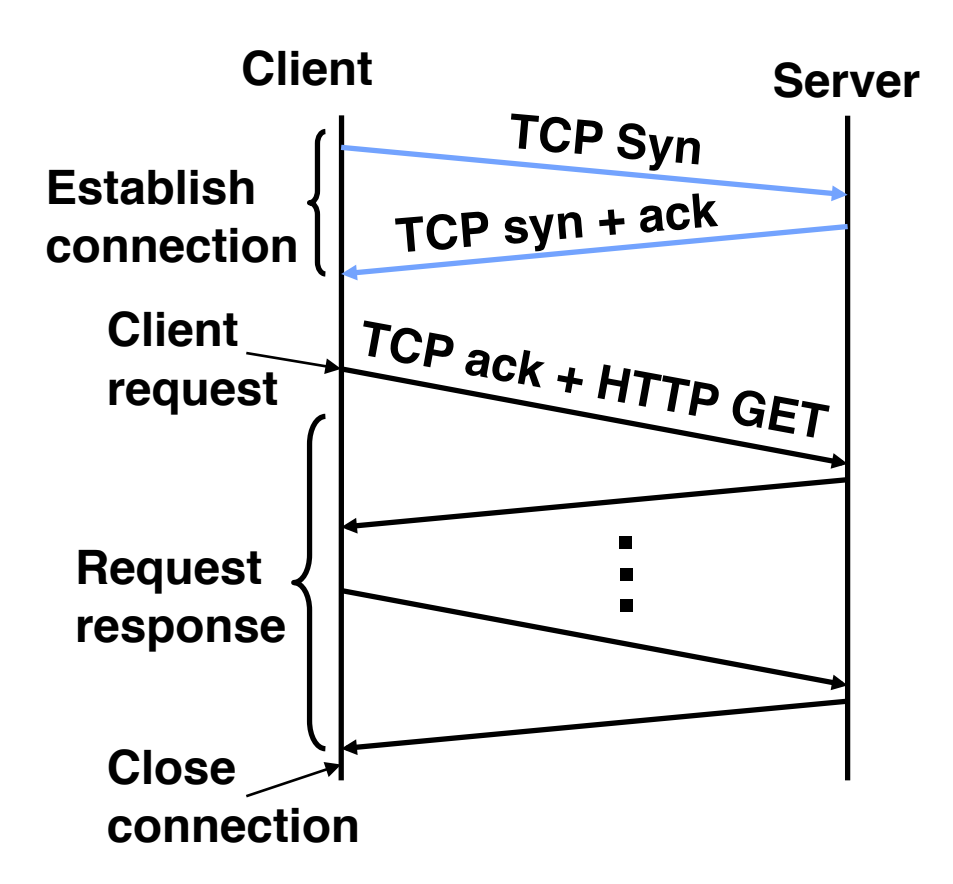

#### **Hyper Text Transfer Protocol Commands**

- GET transfer resource from given URL
- HEAD GET resource metadata (headers) only
- PUT store/modify resource under given URL
- DELETE remove resource
- POST provide input for a process identified by the given URL (usually used to post CGI parameters)

## **Client Request**

• Steps to get the resource:

http://www-inst.eecs.berkeley.edu/~cs162/sp11/

- 1. Use DNS to obtain the IP address of www-inst.eecs.berkeley.edu
- 2. Send an HTTP request to IP address and port 80:

**GET /~cs162/sp11 HTTP/1.0** 

### **Server Response**

**HTTP/1.0 200 OK Content-Type: text/html Content-Length: 1234 Last-Modified: Mon, 19 Nov 2010 15:31:20 GMT <HTML> <HEAD> <TITLE>EECS Home Page</TITLE> </HEAD>** 

**</BODY> </HTML>** 

**…** 

## **HTTP/1.0 Example**

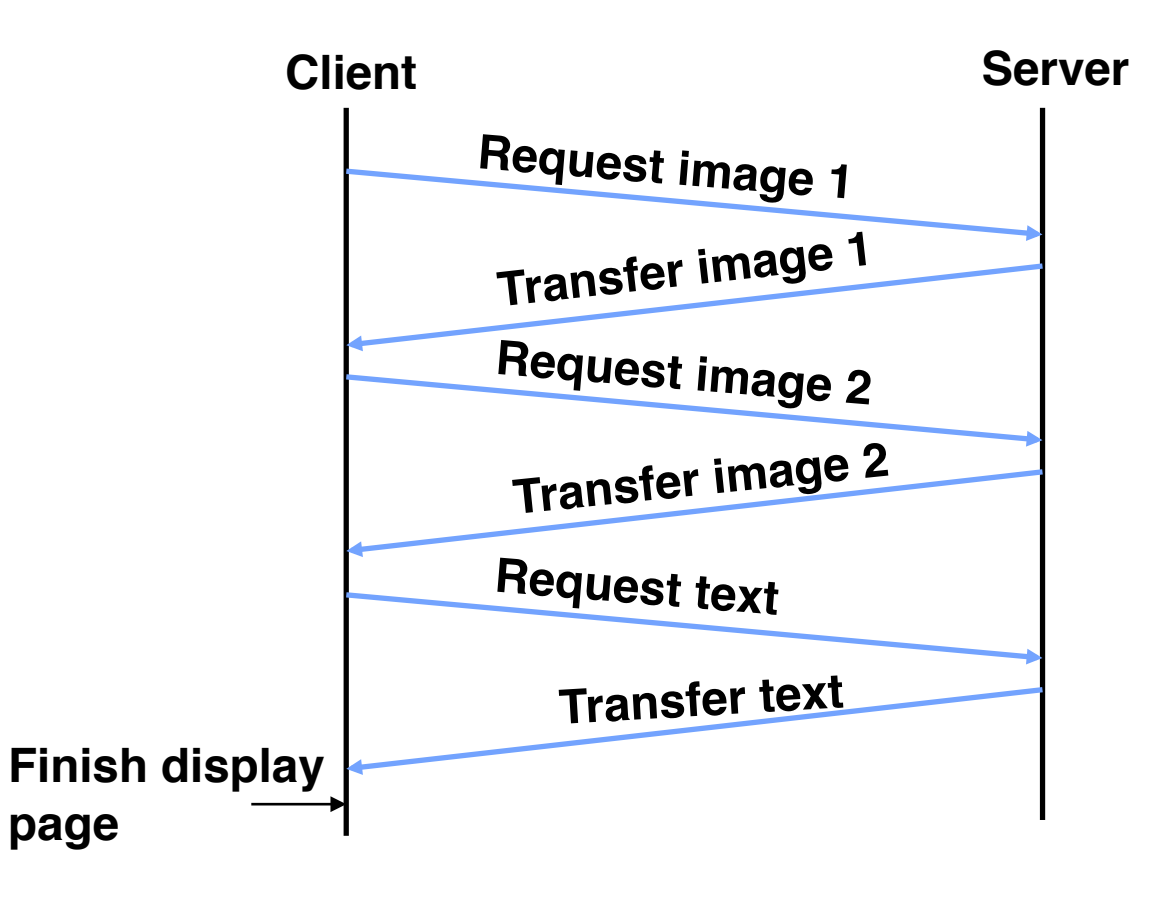

## **HTTP/1.0 Performance**

- Create a new TCP connection for each resource
	- Large number of embedded objects in a web page
	- Many short lived connections
- TCP transfer
	- Too slow for small object
	- It takes time to establish a connection and ramp-up (i.e., exit slow-start phase)
- Connections may be set up in parallel (5 is default in most browsers)

# **HTTP/1.0 Caching Support**

- A modifier to the GET request:
	- If-modified-since return a "not modified" response if resource was not modified since specified time
- A response header:
	- Expires specify to the client for how long it is safe to cache the resource
- A request directive:
	- No-cache ignore all caches and get resource directly from server
- These features can be best taken advantage of with HTTP proxies
	- Locality of reference increases if many clients share a proxy

# **HTTP/1.1 (1996)**

- Performance:
	- Persistent connections
	- Pipelined requests/responses

– …

- Efficient caching support
	- Network Cache assumed more explicitly in the design
	- Gives more control to the server on how it wants data cached
- Support for virtual hosting
	- Allows to run multiple web servers on the same machine

## **Persistent Connections**

- Allow multiple transfers over one connection
- Avoid multiple TCP connection setups
- Avoid multiple TCP slow starts (i.e., TCP ramp ups)

### **Pipelined Requests/Responses**

- Buffer requests and responses to reduce the number of packets
- Multiple requests can be contained in one TCP segment
- Note: order of responses has to be maintained

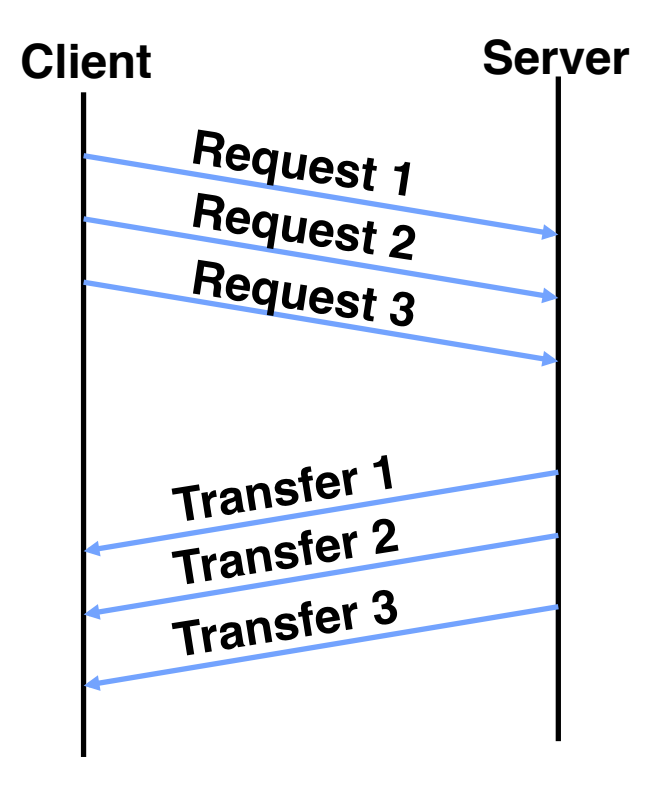

## **Achieving Scale and Availability**

- Problem: You are a web content provider
	- How do you handle millions of web clients?
	- How do you ensure that all clients experience good performance?
	- How do you maintain availability in the presence of server and network failures?
- Solutions:
	- Add more servers at different locations  $\rightarrow$  If you are CNN this might work!
	- Caching
	- Content Distribution Networks (Replication)

### **"Base-line"**

- Many clients transfer same information
	- Generate unnecessary server and network load
	- Clients experience unnecessary latency

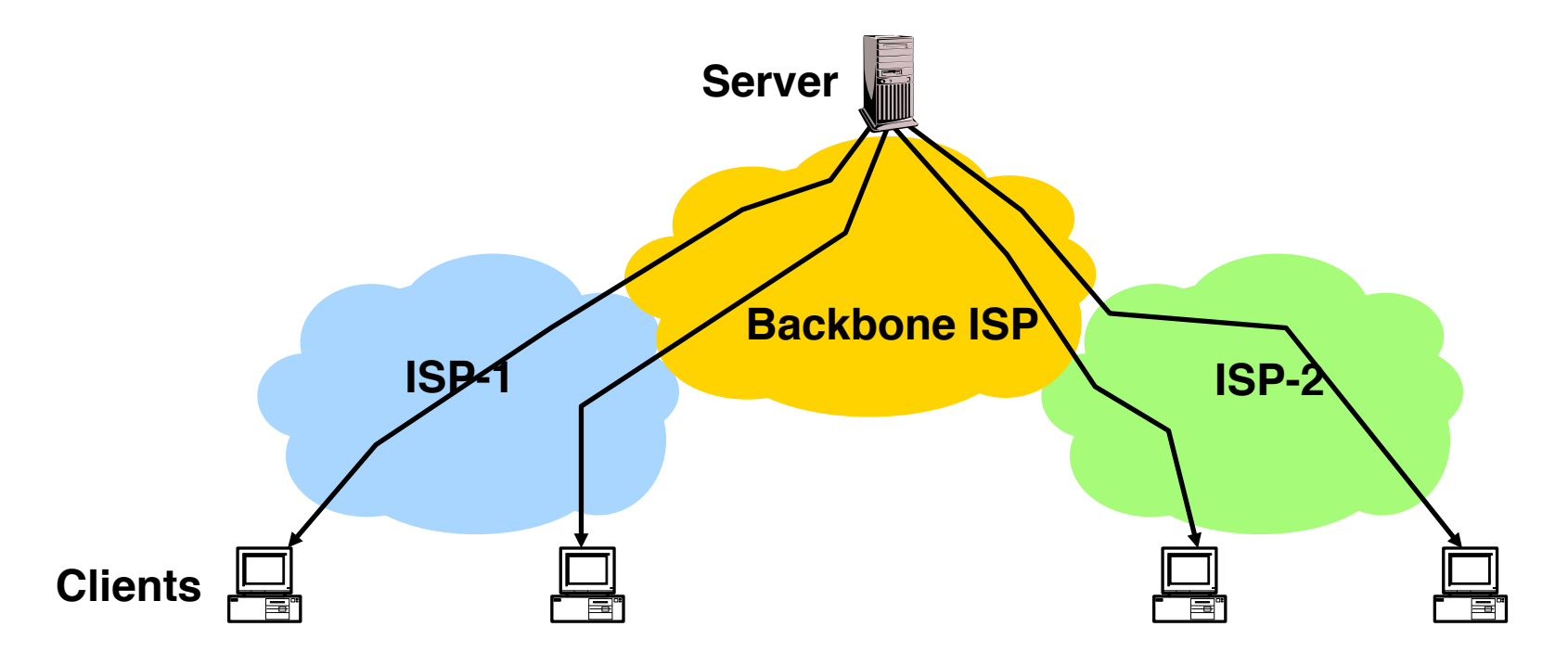

#### **Reverse Caches**

- Cache documents close to server  $\rightarrow$  decrease server load
- Typically done by content providers

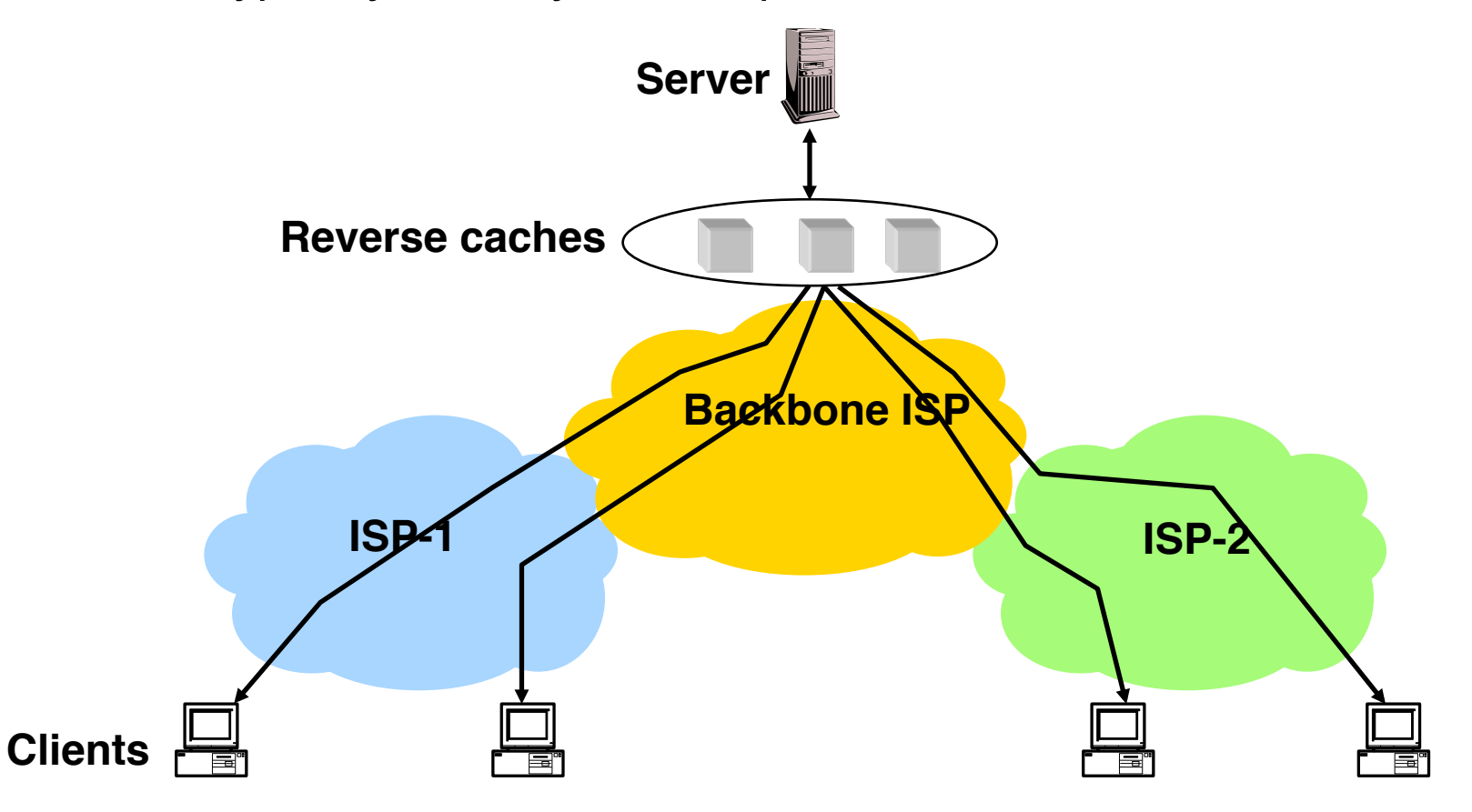

### **Forward Proxies**

- Cache documents close to clients  $\rightarrow$  reduce network traffic and decrease latency
- Typically done by ISPs or corporate LANs

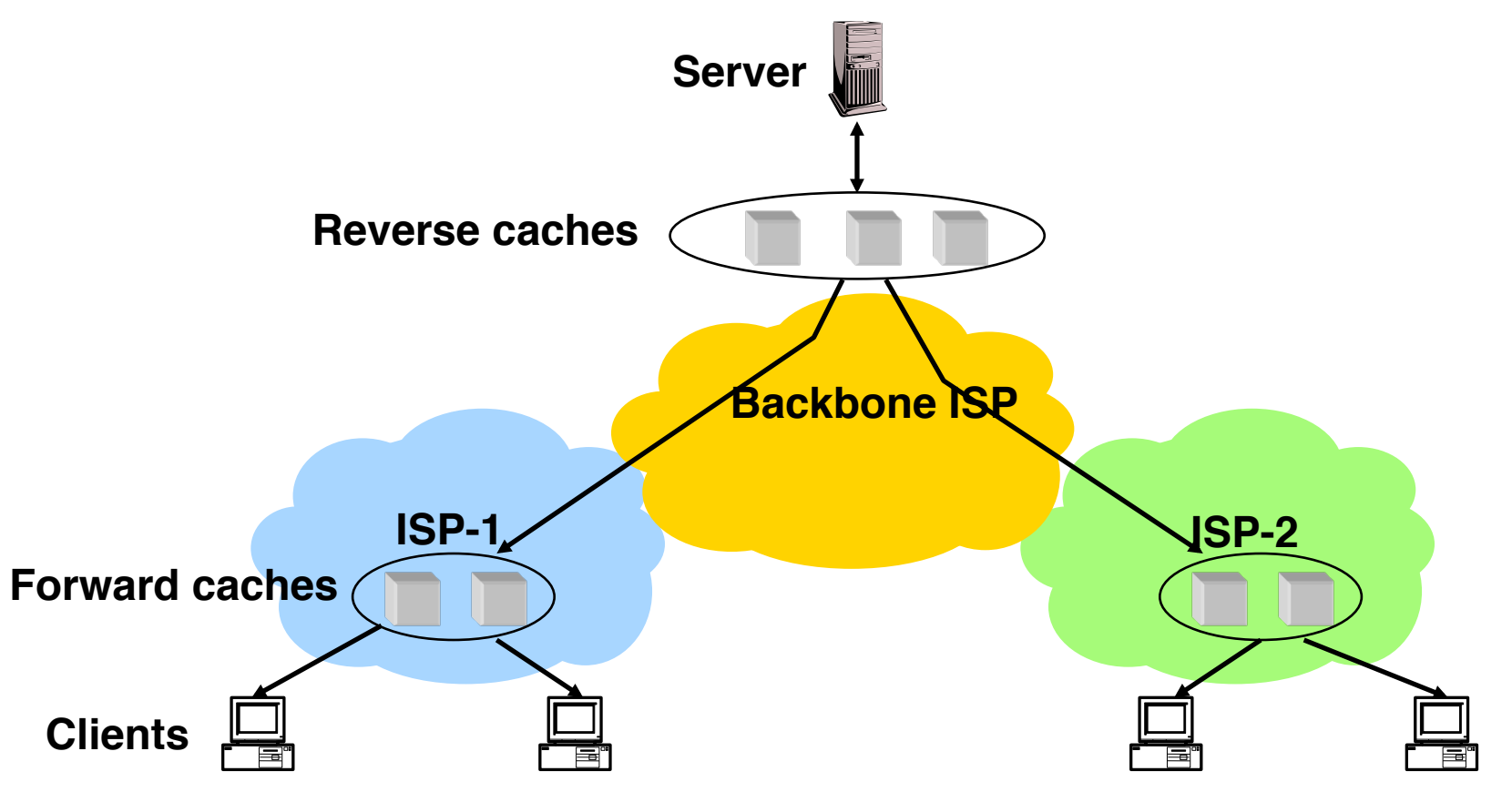

## **Content Distribution Networks (CDNs)**

- Integrate forward and reverse caching functionalities into one overlay network (usually) administrated by one entity
	- Example: Akamai
- Documents are cached both
	- As a result of clients' requests (pull)
	- Pushed in the expectation of a high access rate
- Beside caching do processing, e.g.,
	- Handle dynamic web pages
	- Transcoding

## **Example: Akamai**

- Akamai creates new domain names for each client content provider
	- e.g., *a128.g.akamai.net*
- The CDN's DNS servers are authoritative for the new domains
- The client content provider modifies its content so that embedded URLs reference the new domains.
	- "Akamaize" content, e.g.: *http://www.cnn.com/image-of-theday.gif* becomes *http://a128.g.akamai.net/image-of-the-day.gif*.

#### **Example: Akamai**

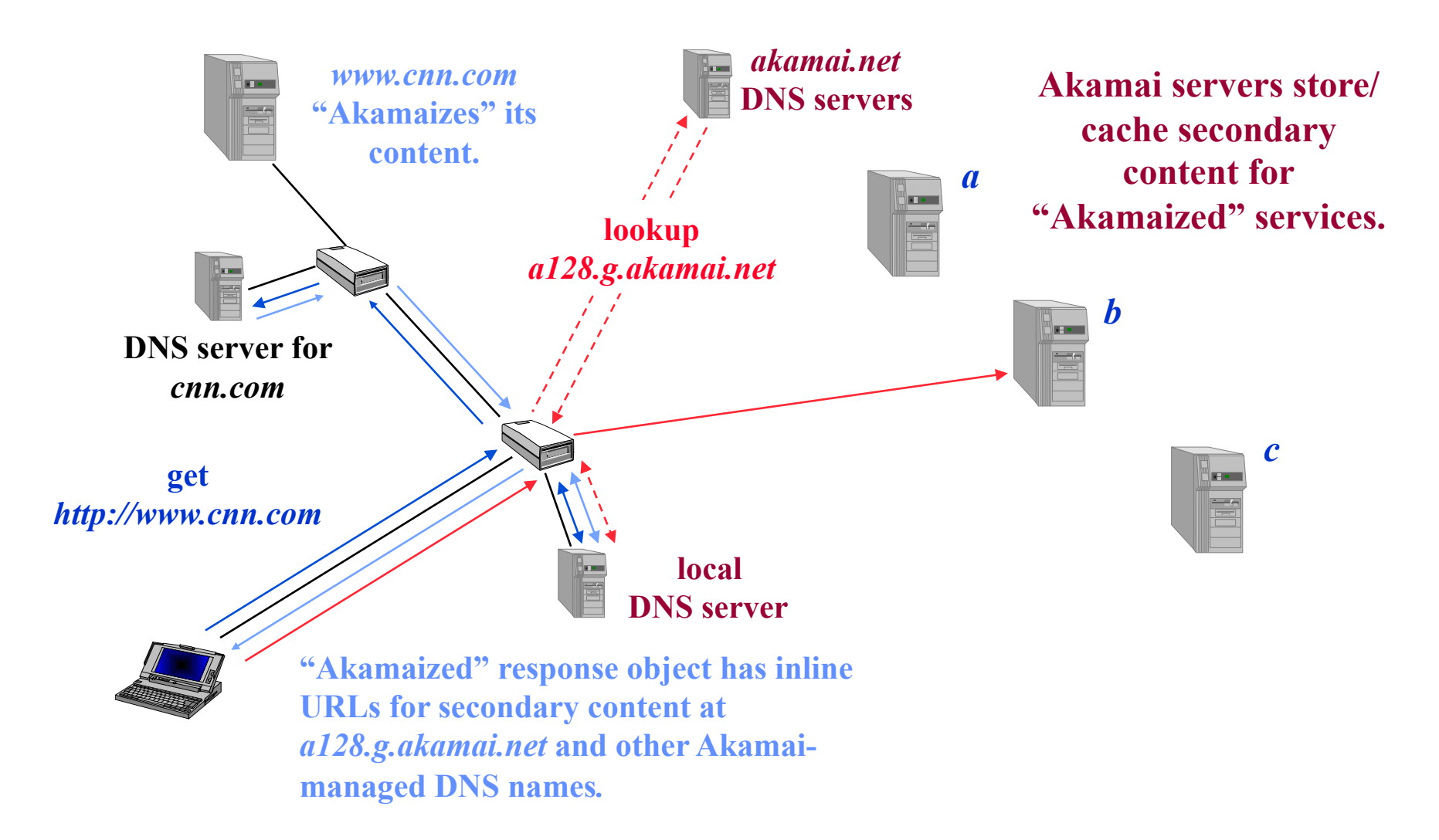

### **Peer-to-Peer Networks & Distributed Hash Tables**

## **How Did it Start?**

- A killer application: Naptser – Free music over the Internet
- Key idea: share the storage *and* bandwidth of individual (home) users

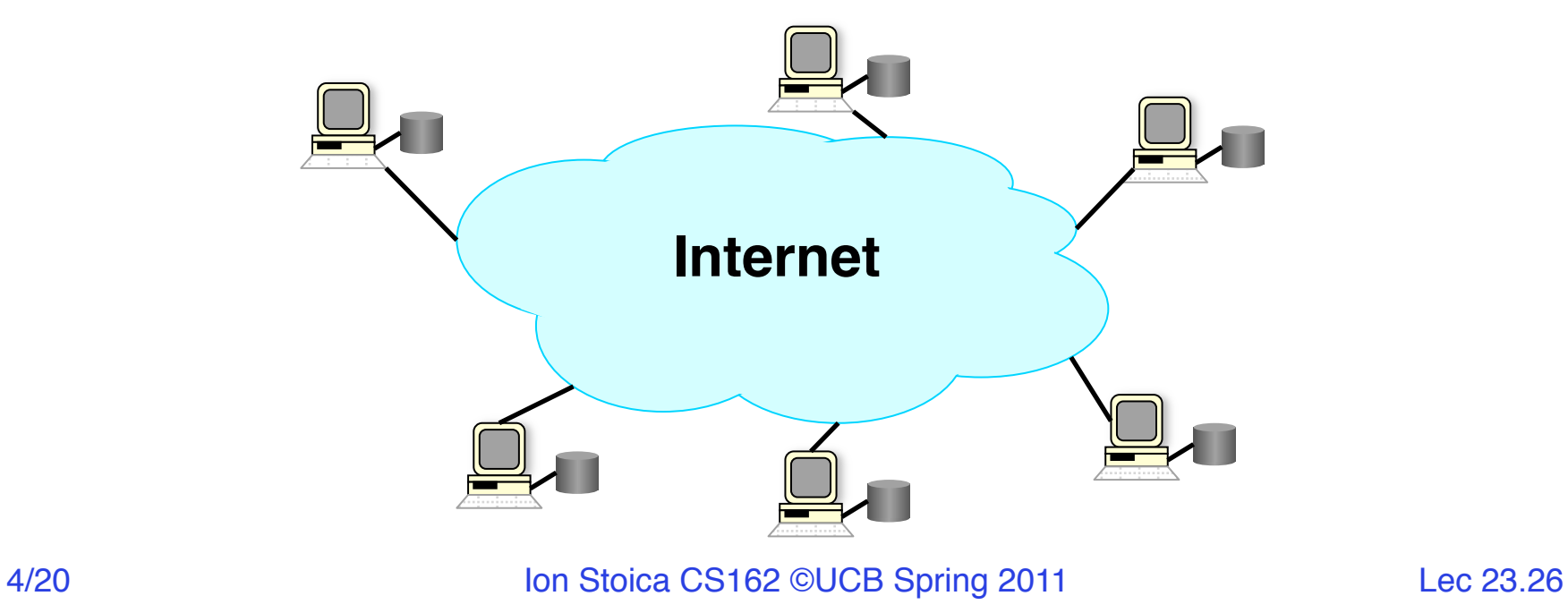

## **Model**

- Each user stores a subset of files
- Each user has access (can download) files from all users in the system

## **Main Challenge**

- Find where a particular file is stored
	- Note: problem similar to finding a particular page in web caching (what are the differences?)

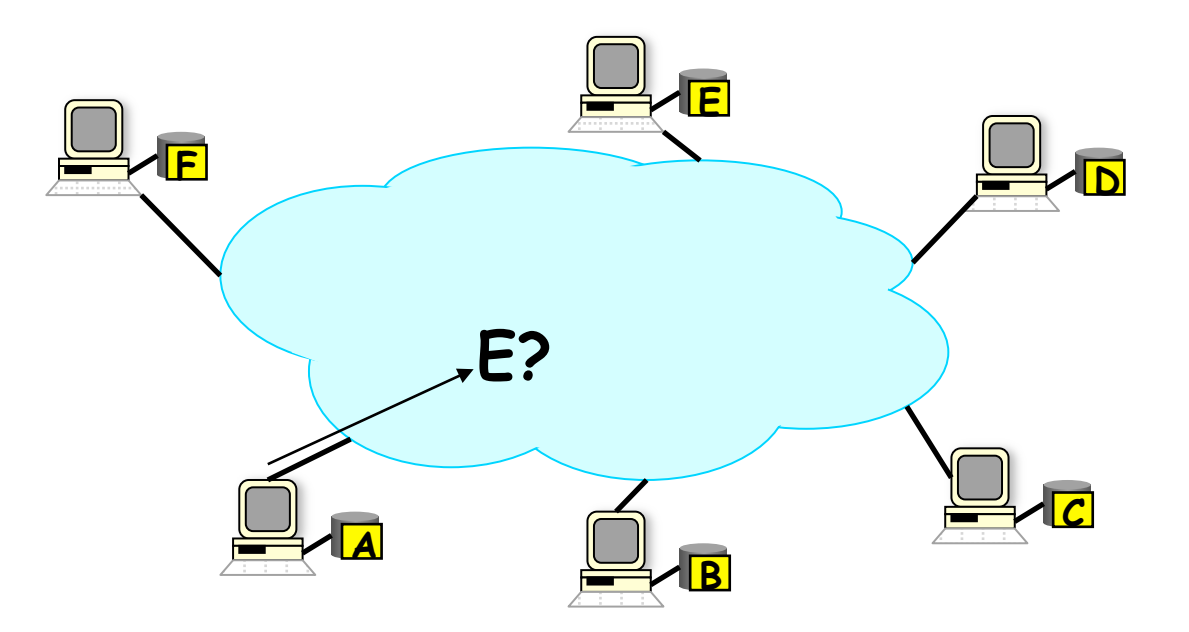

### **Other Challenges**

- Scale: up to hundred of thousands or millions of machines
- Dynamicity: machines can come and go any time

## **Napster**

- Assume a centralized index system that maps files (songs) to machines that are alive
- How to find a file (song)
	- Query the index system  $\rightarrow$  return a machine that stores the required file
		- » Ideally this is the closest/least-loaded machine
	- ftp the file
- Advantages:
	- Simplicity, easy to implement sophisticated search engines on top of the index system
- Disadvantages:
	- Robustness, scalability (?)

#### **Napster: Example**

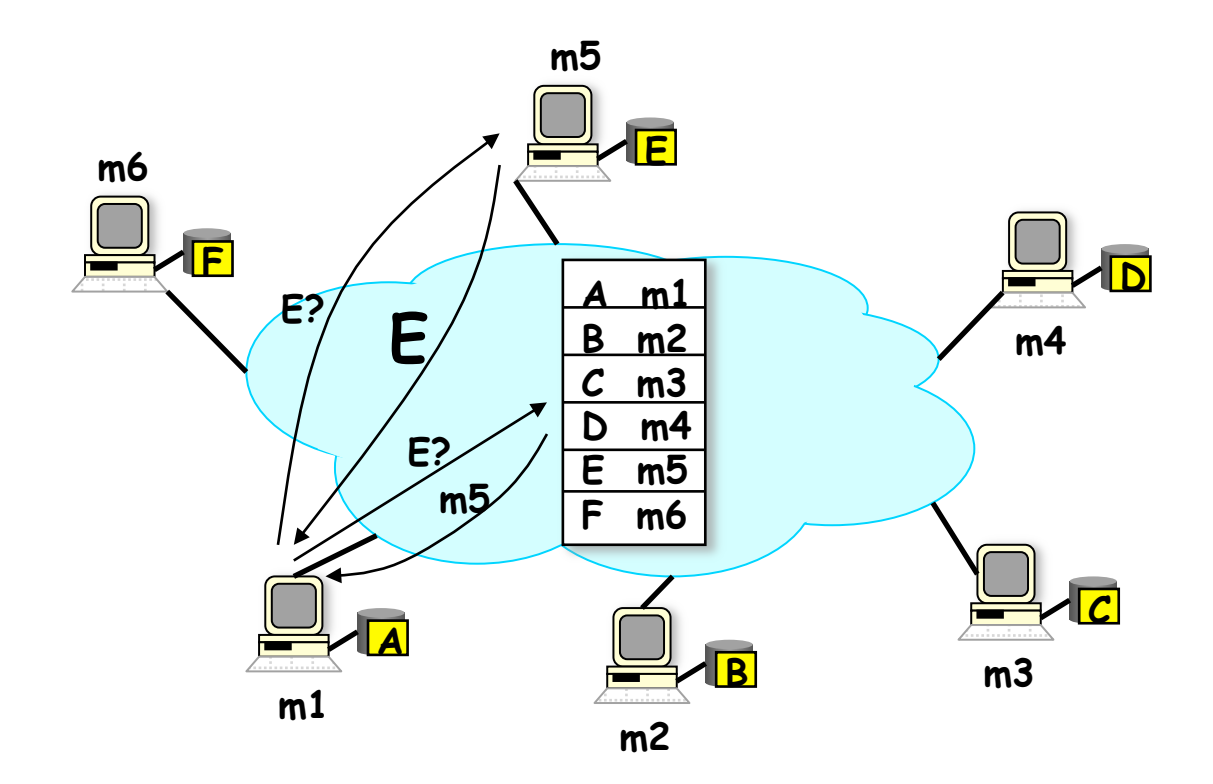

# **Gnutella**

- Distribute file location
- Idea: broadcast the request
- How to find a file?
	- Send request to all neighbors
	- Neighbors recursively multicast the request
	- Eventually a machine that has the file receives the request, and it sends back the answer
- Advantages:
	- Totally decentralized, highly robust
- Disadvantages:
	- Not scalable; the entire network can be swamped with requests (to alleviate this problem, each request has a TTL)

### **Gnutella: Example**

• Assume: m1's neighbors are m2 and m3; m3's neighbors are m4 and m5;…

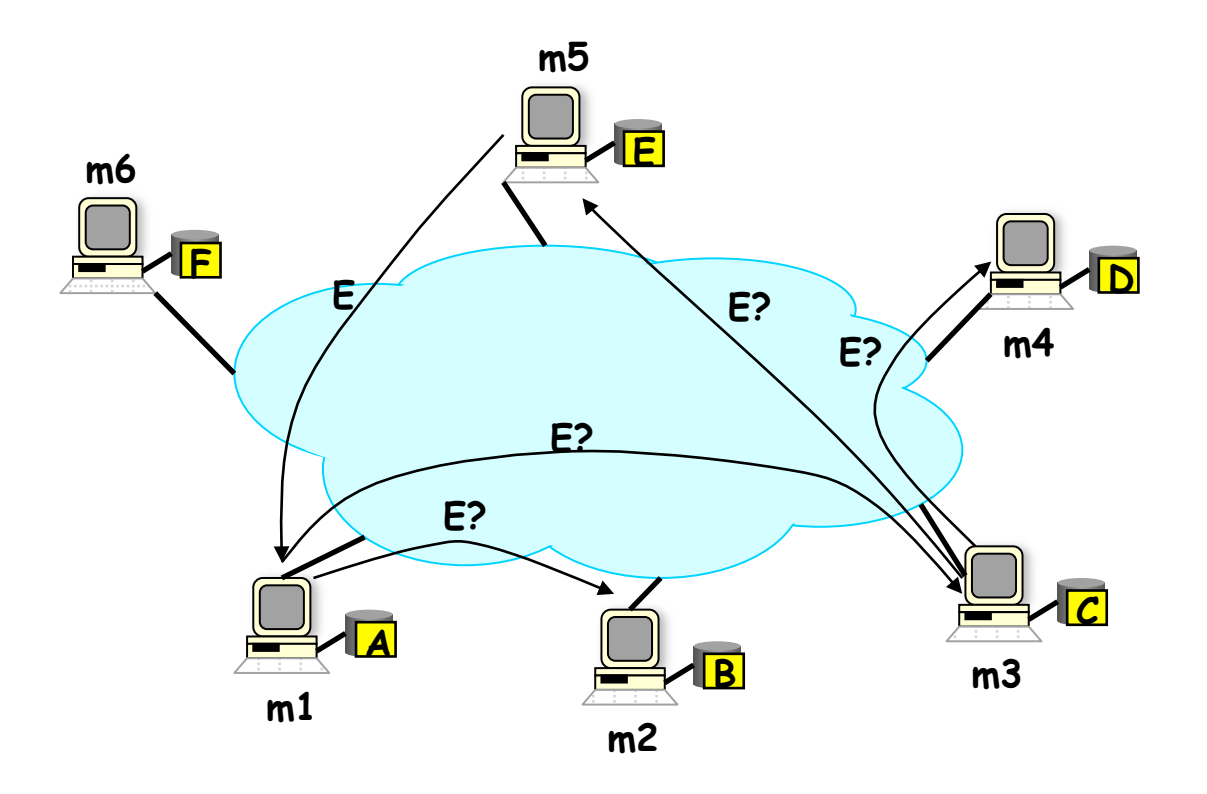

4/20 Ion Stoica CS162 ©UCB Spring 2011 Lec 23.33

## **Two-Level Hierarchy**

- Current Gnutella implementation, KaZaa
- Leaf nodes are connected to a small number of ultrapeers (suppernodes)
- Query
	- A leaf sends query to its ultrapeers
	- If ultrapeers don't know the answer, they flood the query to other ultrapeers
- More scalable:
	- Flooding only among ultrapeers

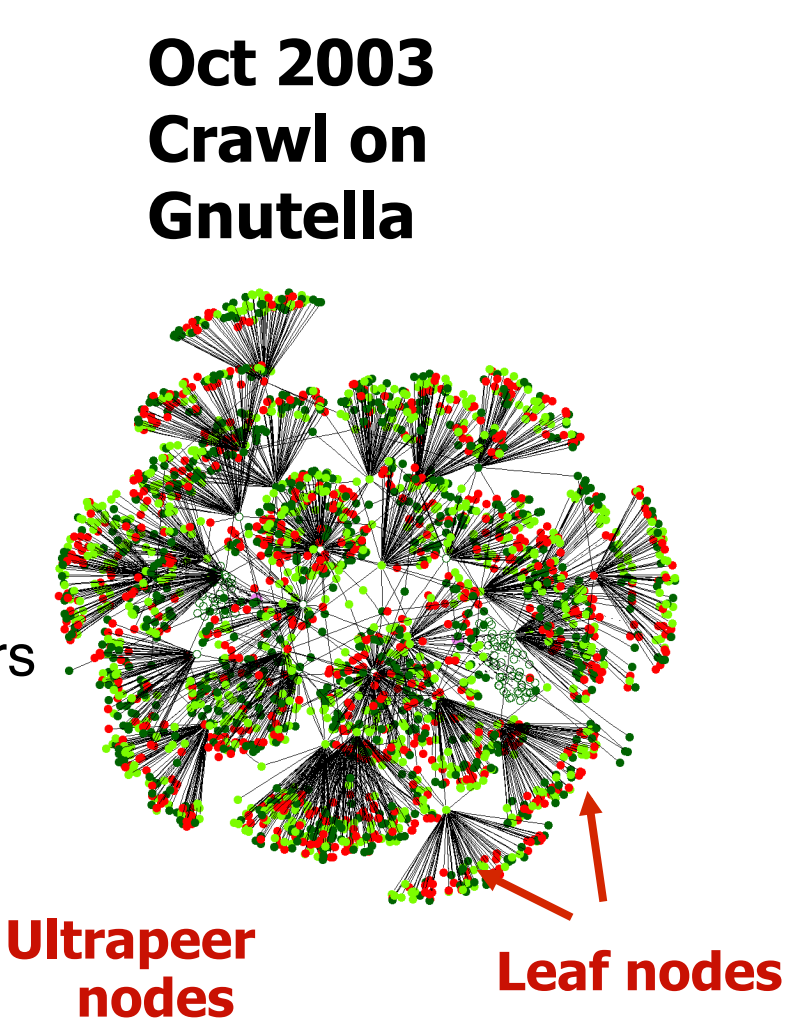

# **Skype**

- Peer-to-peer Internet **Telephony**
- Two-level hierarchy like KaZaa
	- Ultrapeers used mainly to route traffic between NATed end-hosts (see next slide)…
	- … plus a login server to
		- » authenticate users
		- » ensure that names are unique across network

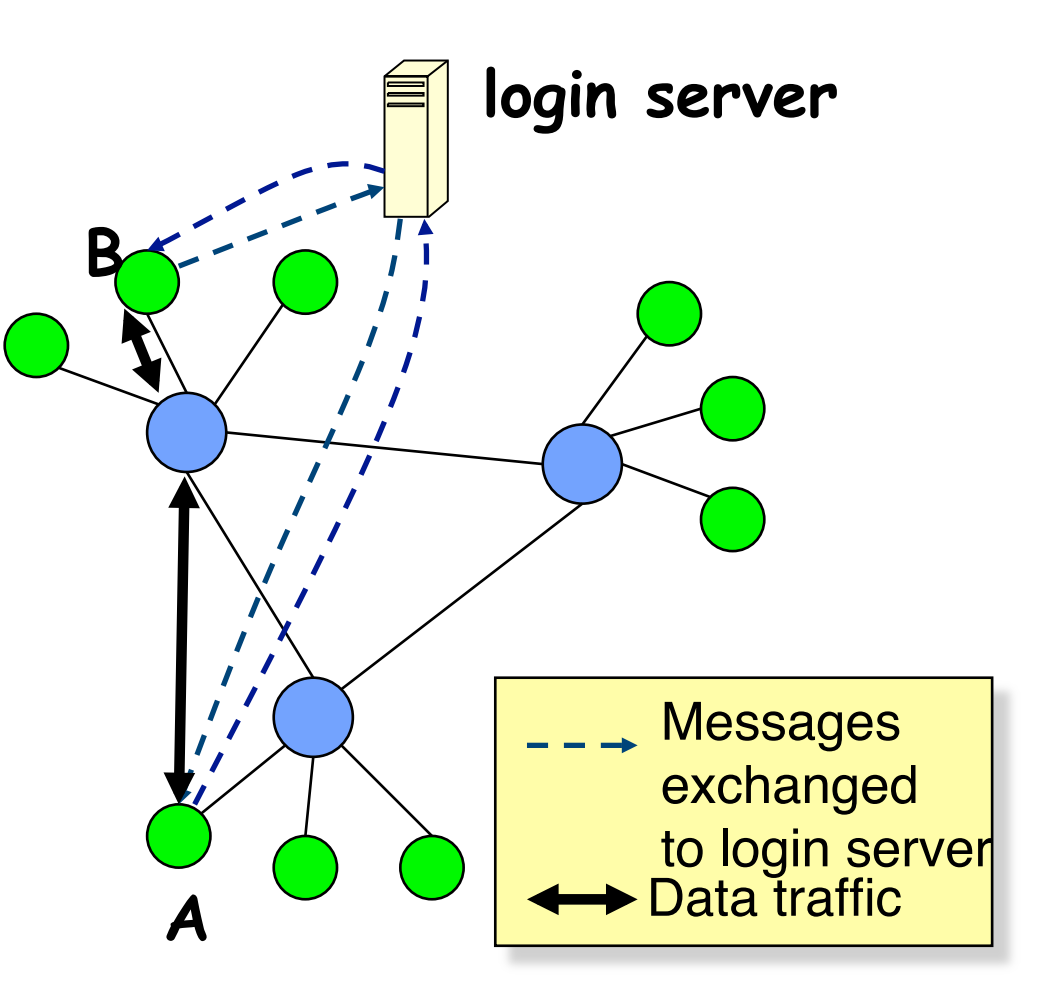

**(Note\*: probable protocol; Skype protocol is not published)** 

4/20 Ion Stoica CS162 ©UCB Spring 2011 Lec 23.35

## **Conclusions**

- Hypertext Transport Protocol: request-response
	- Use DNS to locate web server
	- HTTP 1.1 vs. 1.0: added support for persistent connections and pipeline to improve performance
	- Caching: key to increase scalability
- The key challenge of building wide area P2P systems is a scalable and robust directory service
- Solutions covered in this lecture
	- Naptser: centralized location service
	- Gnutella: broadcast-based decentralized location service